## **Document Conventions**

The following conventions are used to help the user identify certain types of information.

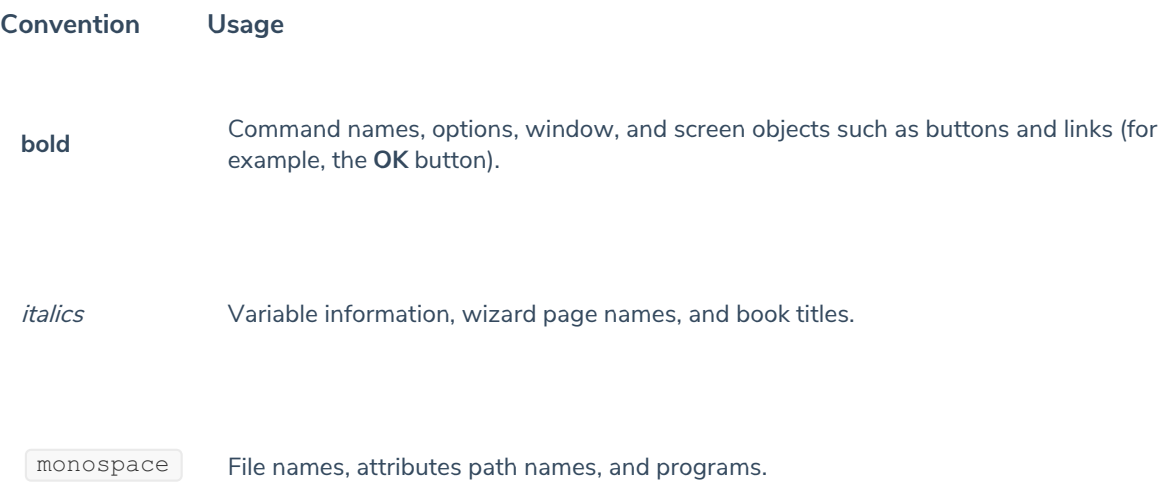